## Agenda

- 1) Sketchbook: Student Photo Composite/Montage Examples
- 2) Introduction to Photoshop continued:
- Skills to review:
- Changing hue/saturation
- Opacity in layers
- 3) Photoshop Skills to Learn:
- Filters
- Content aware fill (Auto fill)
- Layer blending modes

4) Complete Photoshop Assignment #1: Veggie Portrait 5) Continue Photoshop Assignment #2: Photo Montage

Sketchbook:

Browse through the student Photo Montage examples on the student gallery tabs on the website. Choose 1 artwork that particularly appeals to you.

- 1) Describe the artwork in detail. What images do you see? Is there a theme or story? Explain.
- 2) What elements of art & principles of design stand out? Explain.
- 3) Out of the Photoshop skills you have learned thus far, describe what tools or skills this student used in their artwork.

#### Photoshop Assignment #1: Mr./Miss Veggie Head or Edible **Architecture**

Create a face (beginner) or edible architecture (more advanced) by selecting individual vegetables and removing them from their backgrounds. Move them, duplicate & transform them.

Requirements:

1) File size: 8X10", 150 ppi, RGB color mode

2) Include all vegetables from the veggie.jpeg pic on the website. You may also include more vegetables or fruit of your own. Use freedigitalphotos.net to download oics. 3) Clean selections:

Remove images with selection tools: quick select, magic wand, lasso

- 4) Must see Transformation of objects in:
- Size/scale
- Hue/saturation
- Rotation
- **Duplication**
- 5) Include a background: gradient or picture.
- 6) TITLE this document "your last name\_veggie.psd" and save in your H drive.

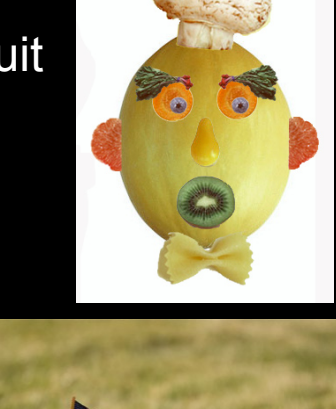

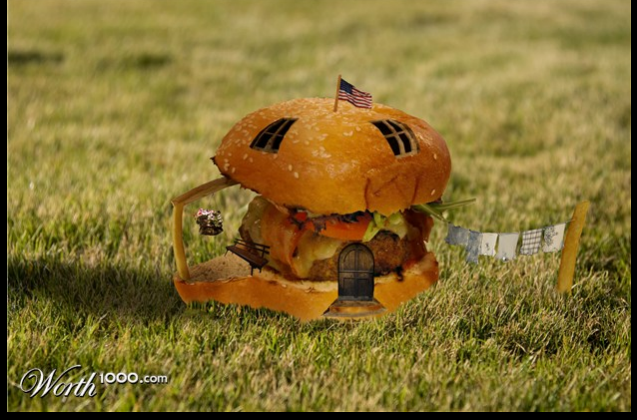

#### PS Assignment #2: PHOTO MONTAGE:

• Use of 5 or more different images

Transformation of objects in the following ways:

- Size/scale
- Hue/saturation
- Rotation, warp, distort, etc.
- Opacity (in layers)
- --use any images in the stock photos folder, or go to freedigitalphotos.net, or gettyimages.com
- --Must have a background image.

TITLE the document "your last name montage.psd" SAVE both your veggiehead and the montage in your student home -- make a folder called "Imaging Practice"

### PS Assignment #2:Photo Montage

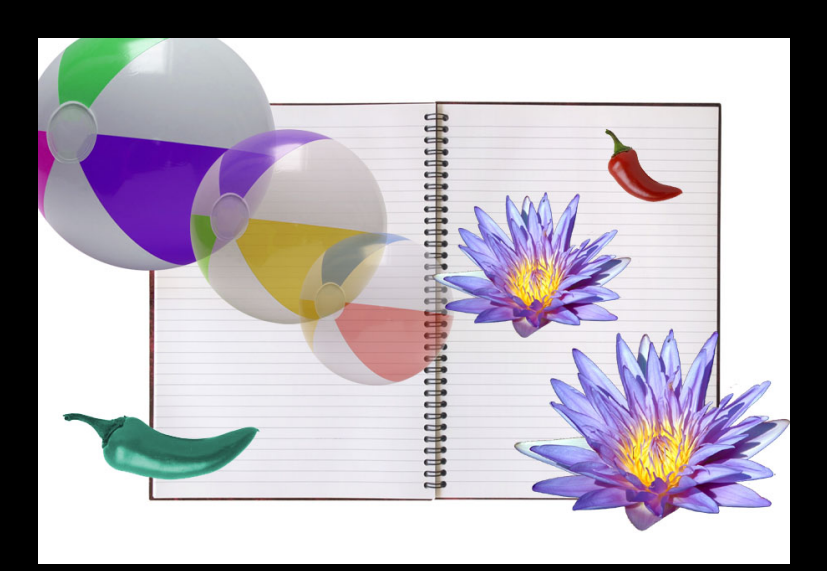

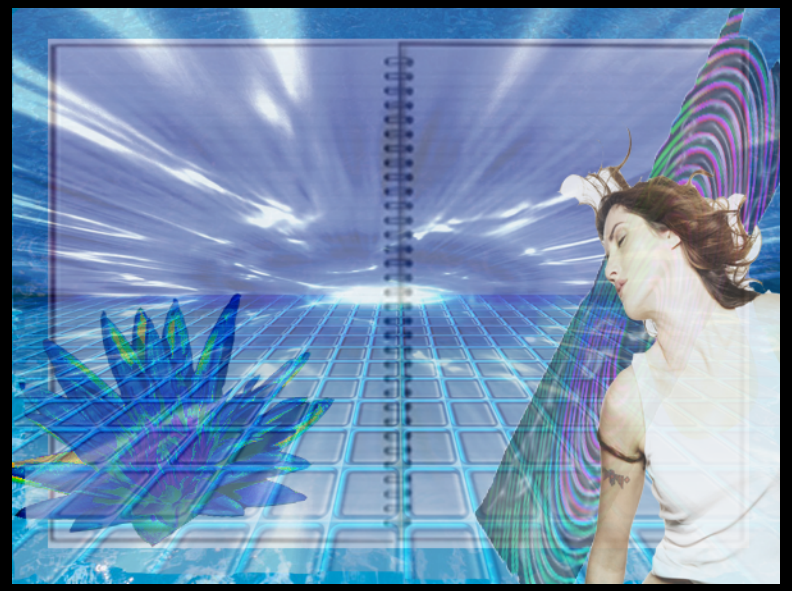

# Minimum effort **intermediate examples**

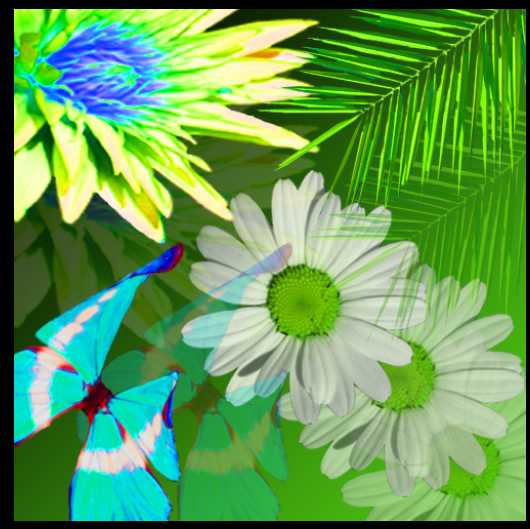

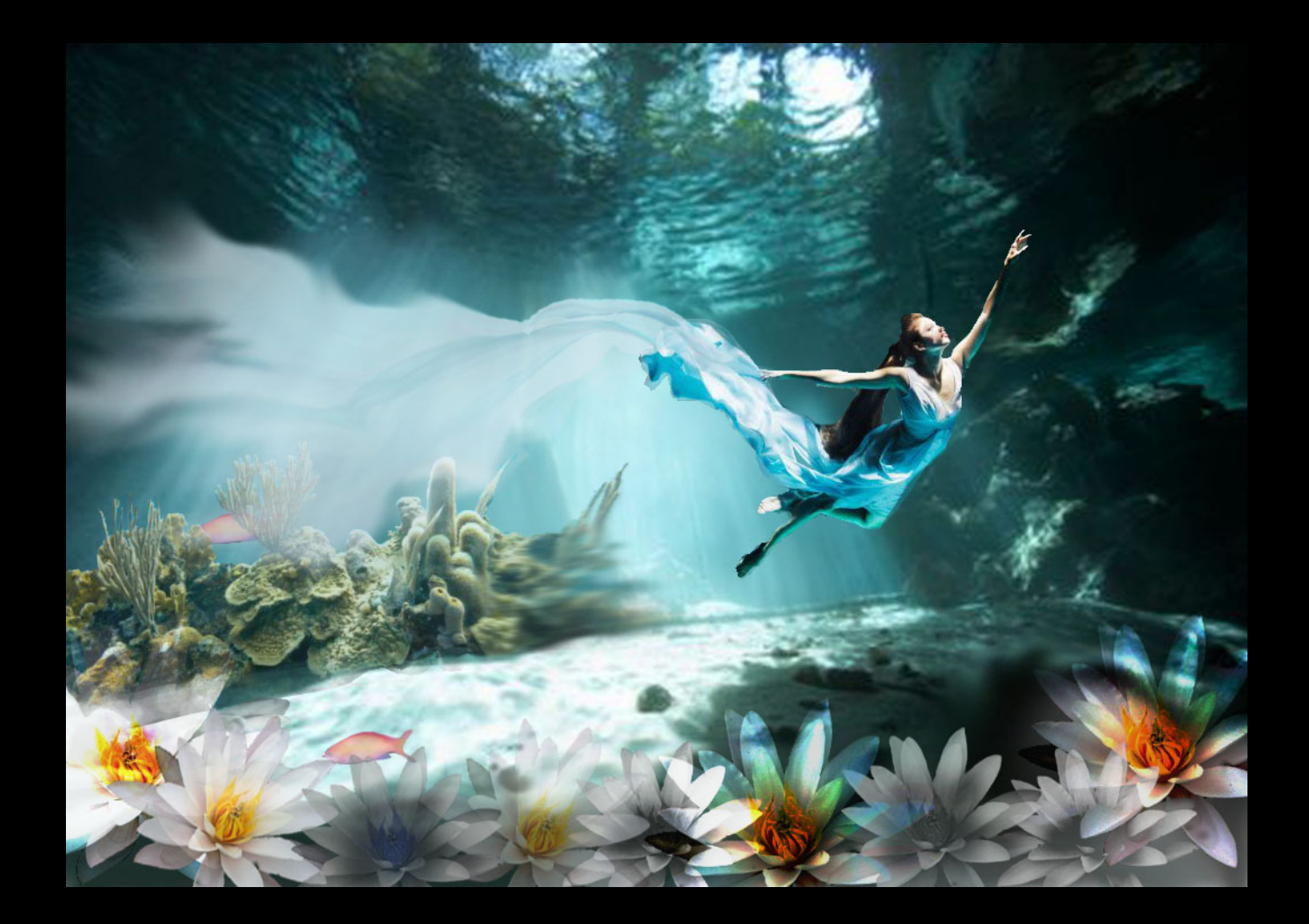

More advanced example

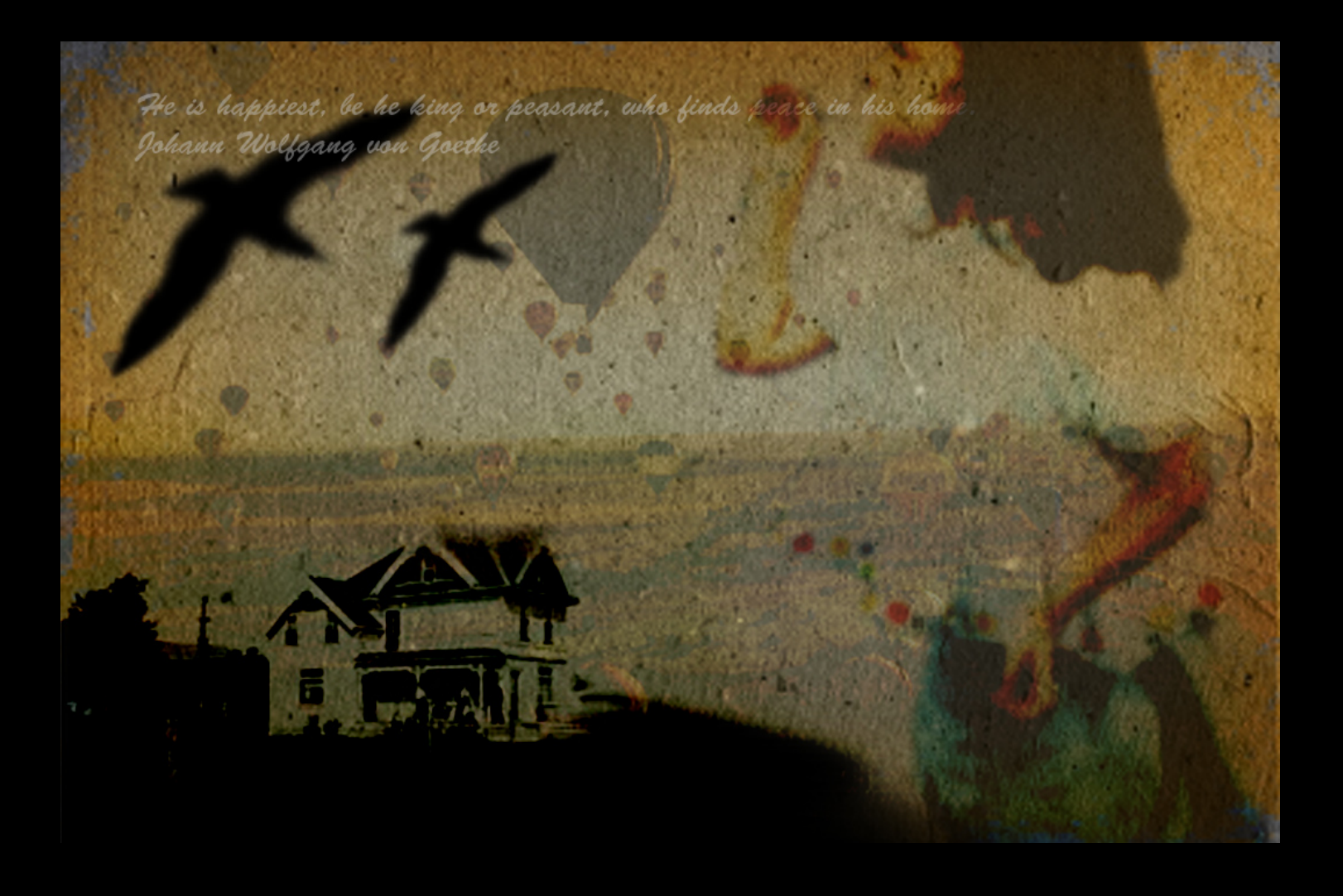

More advanced example